# Week 12

This is CS50. Harvard University. Fall 2015.

#### Anna Whitney

### **Table of Contents**

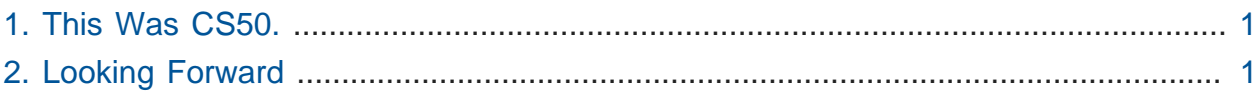

## <span id="page-0-0"></span>1. This Was CS50.

- We watch [a video](https://www.youtube.com/watch?v=7SWtexks-dk)<sup>1</sup> celebrating this semester of CS50.
- You may recall that in Week 0, we told you all that what really matters is not where you end up relative to your classmates, but where you end up in Week 12 relative to yourself in Week 0 - and you should all be very proud of how far you've come!
- Even if you never take another CS course, you have many options for coding environments on Mac, Windows, or Linux.
- You also understand a fair bit about computer science itself now we wanted to make sure that you didn't come out of this course thinking "I learned C!", but rather "I learned how to program!" more generally.
	- # Now you're even equipped to understand some geek humor, like [this video](https://www.destroyallsoftware.com/talks/wat)**<sup>2</sup>** by Gary Bernhardt.

# <span id="page-0-1"></span>2. Looking Forward

• The CS50 Hackathon is still to come - Thursday, 12/3, 7PM - 7AM.

# First dinner around 9 PM, second dinner around 1 AM, and breakfast at 5 AM!

• There will be a CS50 Fair here at Harvard on Monday, 12/7, 11:30 AM - 4PM in Northwest Basement (and one at Yale a week later).

**<sup>1</sup>** <https://www.youtube.com/watch?v=7SWtexks-dk>

**<sup>2</sup>** <https://www.destroyallsoftware.com/talks/wat>

- # Invite your friends at [cs50.harvard.edu/invite](http://cs50.harvard.edu/invite)**<sup>3</sup>** !
- # We will also have friends from industry there, from Asana, eBay, Facebook, Google, Microsoft, Palantir, Quora, and more.
- # There will also be a raffle with fabulous prizes, including a Go Pro Hero 4, an iPad Mini, a Wii U, and an Xbox One (to enter the raffle, go talk to people and get smiley face stickers from them!).
- If you're looking for more information about where to go after CS50, CS50's Unofficial Guide to Computer Science at Harvard is up at [guide.cs50.net](http://guide.cs50.net)**<sup>4</sup>** .
- You can get involved in CS50 in many ways!
	- # There's a new AP Computer Science curriculum framework **AP Computer Science Principles** - and CS50 is writing one implementation of this course. If you'd like to be involved, contact [ap@cs50.harvard.edu](mailto:ap@cs50.harvard.edu)**<sup>5</sup>** .
	- # You're also now eligible to teach CS50! We encourage you to apply as a TF, a course assistant, or many other roles, at [cs50.harvard.edu/apply](http://cs50.harvard.edu/apply)**<sup>6</sup>** .
- It really has been special collaborating with the team and the students at Yale this semester! This collaboration between universities has been unprecedented.
	- # Many thanks to Scaz, Jason, Andi, and the entire Yale team for making this course so amazing. Prior to this semester, Yale didn't have any undergraduate teaching staff in any course, so it was really cool to bring them into the fold.
	- # And thanks to Jason Hirschorn is particular for bringing institutional knowledge of CS50 to New Haven!
- Thanks to the Harvard team, in particular our course heads Daven, Maria, Hannah, and Rob, and our production team as well!
	- # The production team allows us to offer simultaneous enrollment and make course materials accessible to as many people as possible.
- We have [a video](https://www.youtube.com/watch?v=0wwFZpqJ6fk)<sup>7</sup> with some voices from the staff.
- **3** <http://cs50.harvard.edu/invite>
- **4** <http://guide.cs50.net>
- **<sup>5</sup>** <mailto:ap@cs50.harvard.edu>
- **6** <http://cs50.harvard.edu/apply>
- **7** <https://www.youtube.com/watch?v=0wwFZpqJ6fk>

• Volunteer Nian comes up to test how well this idea of computational thinking has sunk in by describing an image and having everyone else draw it. We compare Nian's original to a bunch of the audience's pictures.

# Volunteer Marcy follows up with another attempt.

- Volunteer Daniel does the opposite, getting instructions from the audience on how to draw an image on the touchscreen.
- We then play Staff vs. Students Family Feud!